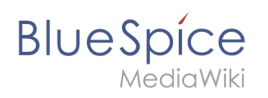

## **Contents**

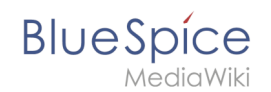

## **Manual:VisualEditor/Insert images**

The revision #15364 of the page named "Manual:VisualEditor/Insert images" does not exist.

This is usually caused by following an outdated history link to a page that has been deleted. Details can be found in the [deletion log](https://en.wiki.bluespice.com/w/index.php?title=Special:Log/delete&page=Manual:VisualEditor/Insert_images).